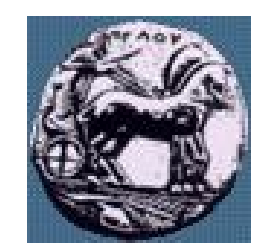

Διαφάνεια 1

Υλοποίηση Δικτυακών Υποδομών και Υπηρεσιών: BGP δρομολόγηση με κριτήρια

Δρ. Απόστολος Γκάμας

Διδάσκων (407/80)

gkamas@uop.gr

ΠΑΝΕΠΙΣΤΗΜΙΟ ΠΕΛΟΠΟΝΝΗΣΟΥ ΤΜΗΜΑ ΕΠΙΣΤΗΜΗΣ ΚΑΙ ΤΕΧΝΟΛΟΓΙΑΣ ΤΗΛΕΠΙΚΟΙΝΩΝΙΩΝ

# BGP cisco configuration

- Pύθμιση γειτόνων (configuring neighbors)
- Ρύθμιση δικτύων (originating networks)
- Φιλτράρισμα route (route filtering (in/out))
- $E$ πιλογή route (route selection)
	- με χρήση weights
	- με χρήση local preference

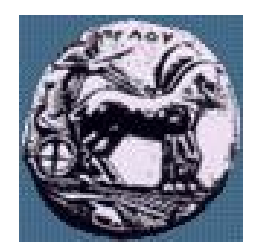

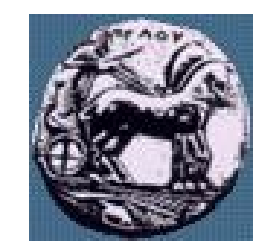

#### Ρύθμιση γειτόνων

**router bgp <as-number> neighbor <ip-address> remote-as <as-number> neighbor <ip-address> description <neighbor description>** Διαφάνεια 3

ΠΑΝΕΠΙΣΤΗΜΙΟ ΠΕΛΟΠΟΝΝΗΣΟΥ ΤΜΗΜΑ ΕΠΙΣΤΗΜΗΣ ΚΑΙ ΤΕΧΝΟΛΟΓΙΑΣ ΤΗΛΕΠΙΚΟΙΝΩΝΙΩΝ

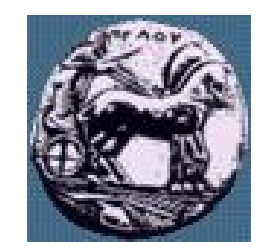

#### Ρύθμιση δικτύων

— Χρήση aggregation στην ανακοίνωση δικτύων **network <ip-prefix-address> mask <subnet-mask>** Διαφάνεια 4

# Weight Attribute

- Αποτελεί υλοποίηση της Cisco
- Ανατίθεται τοπικά στο δρομολογητή και βοηθά στον καθορισμό του καλύτερου μονοπατιού
- Δεν διαδίδεται μέσα από τα router updates
- Μεγαλύτερα weight είναι επιθυμητά
- Προκαθορισμένη τιμή είναι το 0

Διαφάνεια 5

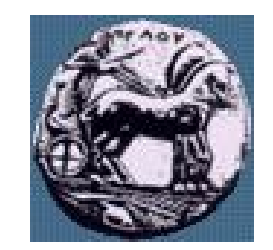

#### Παράδειγμα Weight Attribute

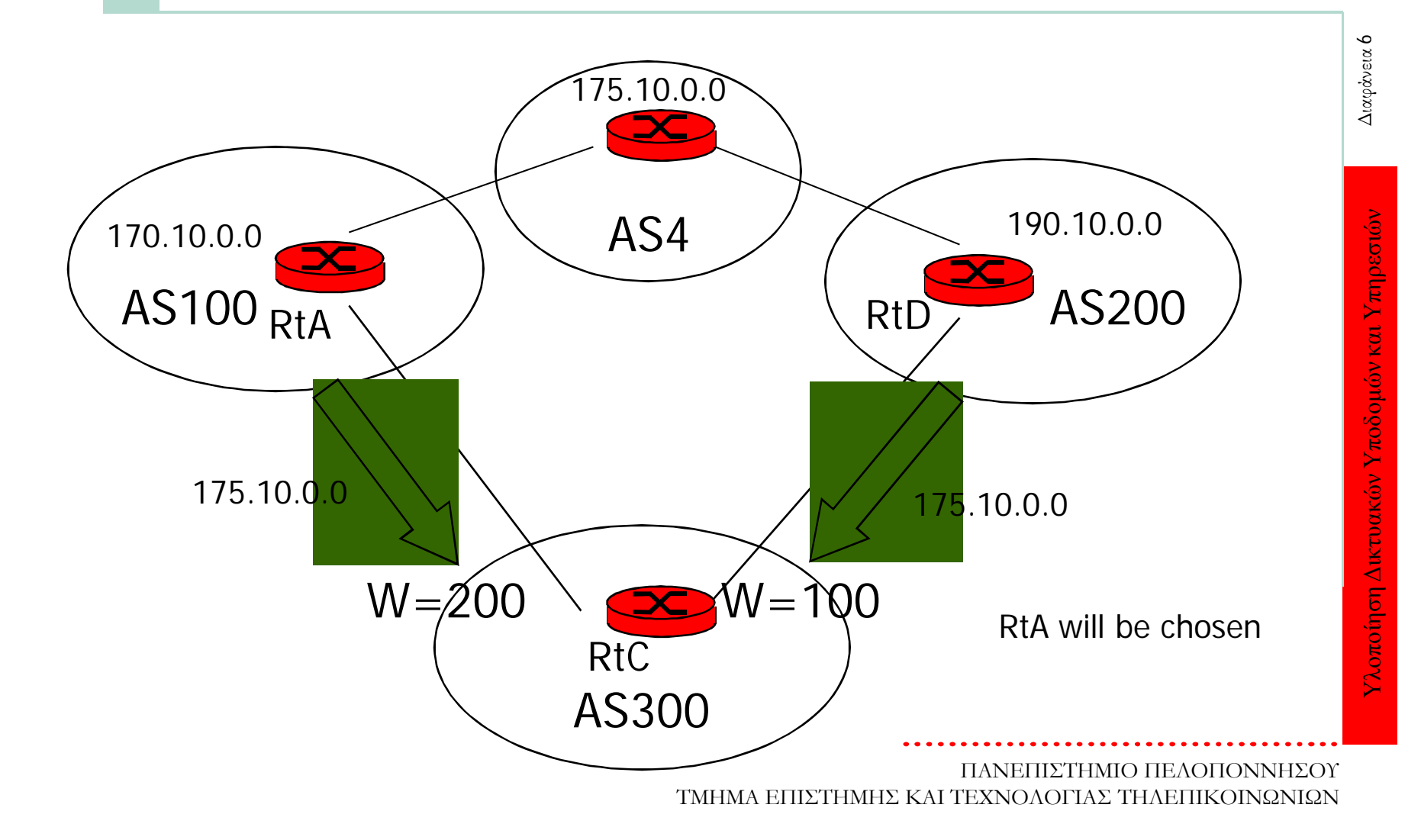

# Επιλογή route (route selection) με χρήση weights

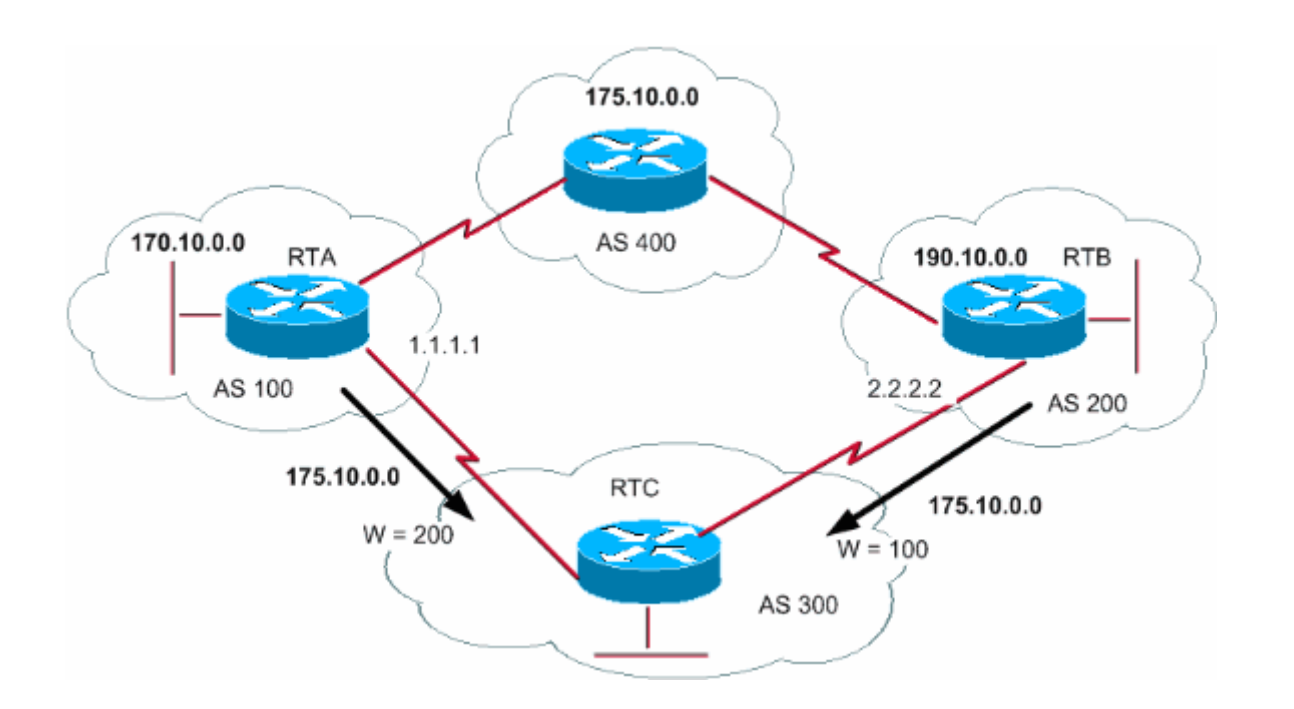

Υλοποίηση Δικτυακών Υποδομών και Υπηρεσιών Διαφάνεια

Υλοποίηση Δικτυακών Υποδομών και Υπηρεσιών

Διαφάνεια 7

# Επιλογή route (route selection) με χρήση weights

neighbor {ip-address | peer-group} weight weight

— RTC#

- router bgp 300
- neighbor 1.1.1.1 remote-as 100
- neighbor 1.1.1.1 weight 200
- !--- The route to 175.10.0.0 from RTA has a 200 weight.
- neighbor 2.2.2.2 remote-as 200
- neighbor 2.2.2.2 weight 100
- !--- The route to 175.10.0.0 from RTB has a 100 weight.

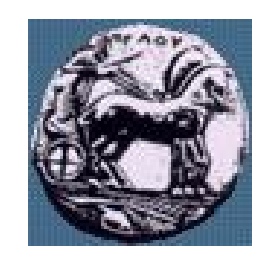

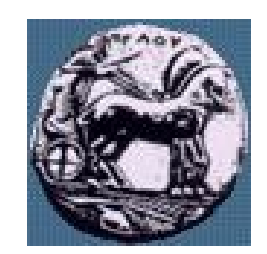

### Local Preference Attribute

- Καθορίζει πια route είναι επιθυμητά
- Ανταλλάσσεται ανάμεσα στους δρομολογητές στο ίδιο ΑΣ μέσα από updates
- Μεγαλύτερες τιμές είναι επιθυμητές
- Προκαθορισμένη τιμή είναι το 100

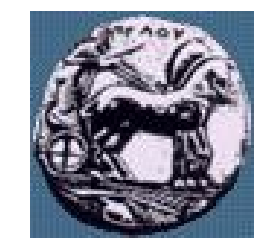

#### Local Preference Example

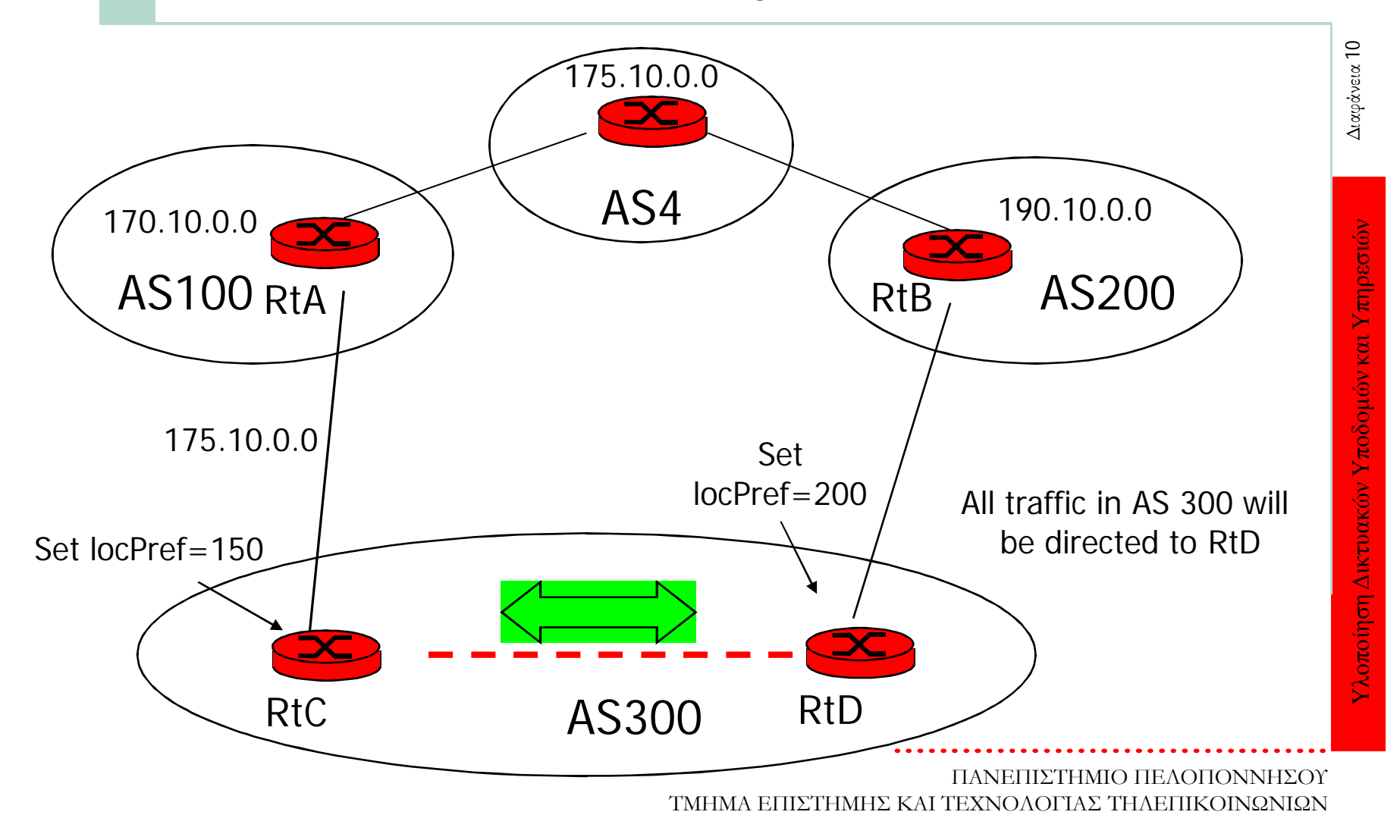

# $|\text{Eπιλογή}$  route (route selection) με χρήση local preference

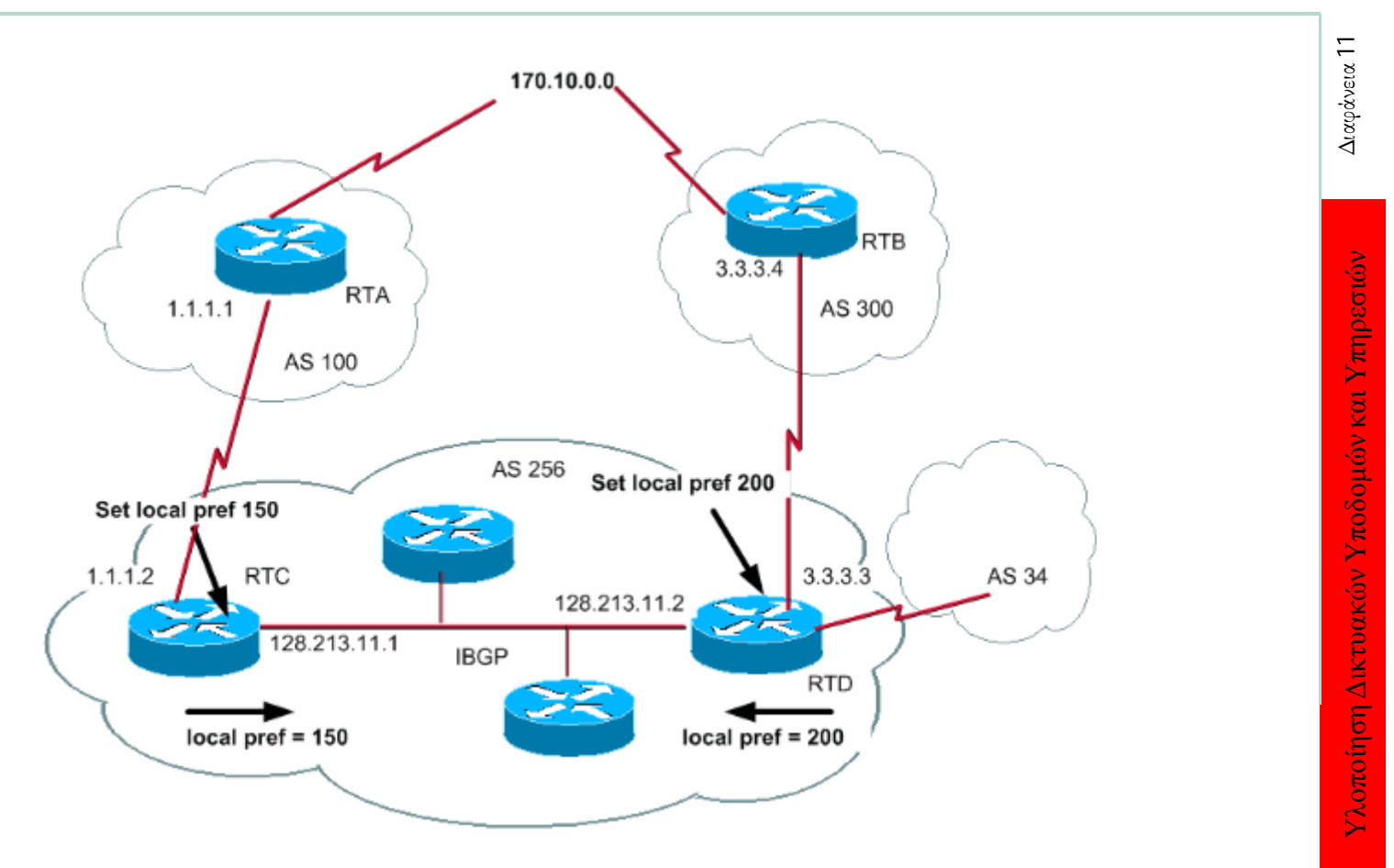

Επιλογή route (route selection) με χρήση local preference

bgp default local-preference value

— RTC#

- router bgp 256
- neighbor 1.1.1.1
- remote-as 100
- neighbor 128.213.11.2
- remote-as 256
- bgp default local-preference 150

# Επιλογή route (route selection) με χρήση local preference

#### — RTD#

- router bgp 256
- neighbor 3.3.3.4
- remote-as 300
- neighbor 128.213.11.1
- remote-as 256
- bgp default local-preference 200

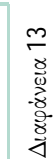